# A view of 0 or 1 elements: views: : maybe

Steve Downey [\(sdowney@gmail.com\)](mailto:sdowney@gmail.com)

Document #: P1255R11 Date: 2024-01-12 Project: Programming Language C++ Audience: SG9, LEWG

### **Abstract**

This paper proposes two range adaptors which produce a view with cardinality  $0$  or  $1$ 

- views::maybe a range adaptor that produces an owning view holding 0 or 1 elements of an object
- views::nullable which adapts nullable types—such as std::optional or pointer to object types—into a range of the underlying type.

# **Contents**

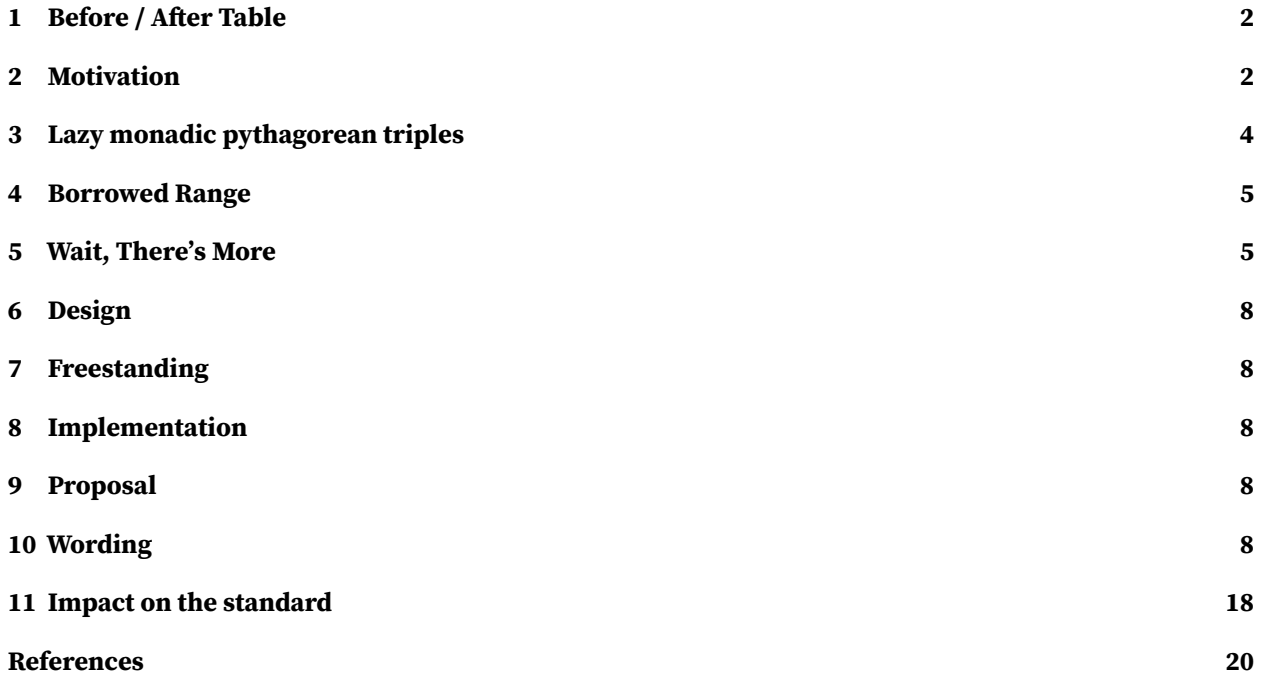

# **Changes Since Last Version**

- **Changes since R10**,
	- Complete History in history section
	- exposid formatting and ampersand escaping TeX formatting nits

### <span id="page-1-0"></span>**1 Before / After Table**

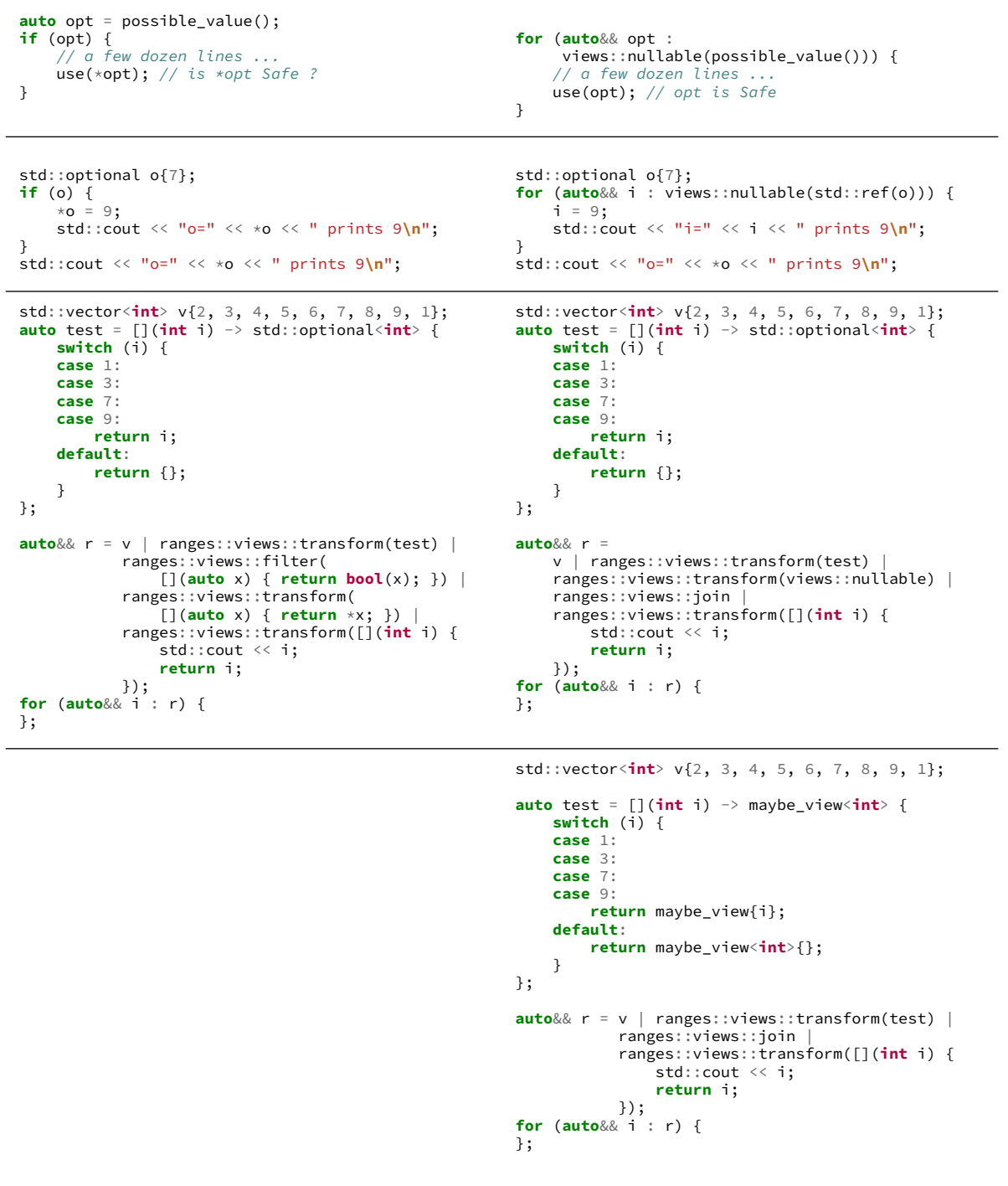

### <span id="page-1-1"></span>**2 Motivation**

In writing range transformation it is useful to be able to lift a value into a view that is either empty or contains the value. For types that model nullable\_object, constructing an empty view for disengaged values and providing a view to the underlying value is useful as well. The adapter views:: single fills a similar purpose for non-nullable values, lifting a single value into a view, and views::empty provides a range of no values of a given type. The type views::maybe can be used to unify single and empty into a single type for further processing. This is, in particular, useful when translating list comprehensions.

```
std::vector<std::optional<int>> v{
    std::optional<int>{42},
    std::optional<int>{},
    std::optional<int>{6 * 9}};
auto r = views::join(
    views::transform(v, views::nullable));
for (auto i : r) {
    std::cout << i; // prints 42 and 54
}
```
The nullable protocol that views::nullable adapts is inherently unsafe because it models unsafe pointer semantics. If a nullable type is disengaged, using the derefence operator operator  $*($  ) is is undefined behavior. The allowed operations of views:: nullable are all, in themselves, safe, and using the adapter can lead to safer code.

An example is using views:: nullable in a range based for loops, allowing the contained nullable value to not be dereferenced within the body. This is of small value in small examples in contrast to testing the nullable in an if statement, but with longer bodies the dereference is often far away from the test. This can be a particular issue in doing code reviews where the test, if it exists, is not visible. Often the first line in the body of the **if** is naming the dereferenced nullable, and lifting the dereference into the for loop eliminates some boilerplate code, the same way that range based for loops do.

```
{
    auto opt = possible_value();
    if (opt) {
        // a few dozen lines ...
        use(*opt); // is *opt Safe ?
    }
}
for (auto&& opt :
     views::nullable(possible_value())) {
    // a few dozen lines ...
    use(opt); // opt is Safe
}
```
The view can be on a std::reference\_wrapper, allowing the underlying nullable to be modified:

```
std::optional o{7};
for (auto&& i : views::nullable(std::ref(o))) {
   i = 9;
   std::cout << "i=" << i << " prints 9\n";
}
std::cout << "o=" << *o << " prints 9\n";
```
Of course, if the nullable is empty, there is nothing in the view to act on.

```
auto oe = std::optional<int>{};
for (int i : views::nullable(std::ref(oe)))
    std::cout \langle\langle "i=" \langle\langle i
                << '\n'; // does not print
```
Converting an optional type into a view can make APIs that return optional types, such as lookup operations, easier to work with in range pipelines.

```
std::unordered_set<int> set{1, 3, 7, 9};
auto flt = [=](int i) -> std::optional<int> {
    if (set.contains(i))
        return i;
    else
        return {};
};
for (auto i : ranges::iota_view{1, 10} |
                   ranges::views::transform(flt)) {
    for (auto j : views::nullable(i)) {
        for (auto k : ranges::iota_view(0, j))
             std::cout \langle \langle \cdot | a';
        std::cout << '\n';
    }
}
```
# <span id="page-3-0"></span>**3 Lazy monadic pythagorean triples**

Eric Niebler's Pythagorean triple example, using current C++ and proposed views:: maybe.

```
// "and_then" creates a new view by applying a transformation
// to each element in an input range, and flattening the resulting
// range of ranges. A.k.a. monadic bind
inline constexpr auto and_then = [](auto&& r, auto fun) {
  return decltype(r)(r)
         | std::ranges::views::transform(std::move(fun))
         | std::ranges::views::join;
};
// "yield_if" takes a bool and a value and returns
// a view of zero or one elements.
inline constexpr auto yield_if = [](bool b, auto x) {
    return b ? maybe_view{std::move(x)} : maybe_view<decltype(x)>{};
};
```

```
void print_triples() {
    using std::ranges::views::iota;
    auto triples = and_then(iota(1), [](int z) {
        return and_then(iota(1, z + 1), \left[\frac{1}{z}\right](int x) {
             return and_then(iota(x, z + 1), \left[\frac{1}{1} \text{int } y\right) {
                 return yield_if(x * x + y * y == z * z,
                                   std::make_tuple(x, y, z));
             });
        });
    });
    // Display the first 10 triples
    for (auto triple : triples | std::ranges::views::take(10)) {
        std::cout << '(' << std::get<0>(triple) << ',' << std::get<1>(triple)
                    << ',' << std::get<2>(triple) << ')' << '\n';
    }
}
```
The implementation of yield if is essentially the type unification of single and empty into maybe, returning an empty on false, and a range containing one value on true. I plan to propose this function for standardization in a following paper.

This code is essentially a mechanical translation of a list, or monadic, comprehension from Python or Haskell. In Haskell there is a pure desugaring of comprehension to binds and yield\_if for comprehension guard clauses. This is an open research area for C++, and again, not part of this proposal.

## <span id="page-4-0"></span>**4 Borrowed Range**

A borrowed range is one whose iterators cannot be invalidated by ending the lifetime of the range.

The reference specializations of both nullable\_view and maybe\_view are borrowed. Iterators refer to the underlying object directly.

No other maybe\_view is necessarily a borrowed range, and is not tagged as such.

All instantiations of nullable\_view over a pointer to object are borrowed ranges. The iterator refers to the address of the object pointed to without involving any addresss in the view.

A nullable\_view<shared\_ptr>, however, is not a borrowed range, as it participates in ownership of the shared\_ptr and might invalidate the iterators if upon the end of its lifetime it is the last owner.

An example of code that is enabled by borrowed ranges, if unlikely code:

```
num = 42:
int k = *std::ranges::find(views::nullable(&num), num);
```
Providing the facility is not a significant cost, and conveys the semantics correctly, even if the simple examples are not hugely motivating. In particular there is no real implementation impact, other than providing template variable specializations for enable\_borrowed\_range.

## <span id="page-4-1"></span>**5 Wait, There's More**

### **5.1 The Argument for a Vocabulary Type**

The discussion around std::static\_vector [\[P0843R4\]](#page-19-1) has solidified for me that std::optional is not a container, and making it one would be a mistake. There are too many operations that are problematic for a component that holds at most a fixed number of elements, and existing generic code will not understand that operations like push\_back have commonly occuring failure modes.

Ranges are not containers. The operations for a fixed sized range are the same as for any range, as it is not expected that ranges mutate that way. In practice maybe\_view is a useful interface type in addition to std::optional.

Just as there are use cases for having particular containers being returned from a function, there are use cases for returning near primitive ranges as explicit types. Explicit types are much easier for compilers to generate good code, and to further optimize that code. The more limited interface of maybe\_view seems to, in practice, make intention clearer to the compiler, over std:: optional, over adaptation or projection.

Saying what you mean directly is better.

A std::optional type says I will be checking if the value is engaged or disengaged, and possibly taking alternative action based on that, and that I might use a std::optional<T> in contexts that I would use a T, or that it might be used as a default parameter. The long list suggests that  $std: :$  optional  $\langle T \rangle$  is filling too many roles. A maybe\_view, or a nullable\_view, says that independent check will not be made, the value will have operations applied if present, and ignored otherwise. A concrete range type sets tighter expectations.

Value types, which range types are, should, if they can, provide spaceship and equivalence operators. This is straight forward to specify, and to implement for both maybe\_view or nullable\_view.

### **5.2 The Argument for Monadic Operations**

The generic templated type maybe\_view is a monad in the category of C++ types in exactly the same way that std::optional and std::expected are. [\[P0798R8\]](#page-19-2) The operations stay strictly within the generic template type. Since it is a type that can be reasonably used on its own, it should, on its own, support all reasonable uses of the type. This should include the function application patterns of functor and monad, in exactly the same way they have been applied to std:: optional. The member functions are much more strongly typed than the monad in the range category, staying within the template type.

However, it is not feasible to give nullable\_view the same monadic interface as it would require, for example, construction of a type that dereferences to U to support transform over  $T \rightarrow U$ , but that is not in general possible in the  $C++$  type system. The additional level of indirection built in to nullable view makes this infeasible. The inconsistency of implementablity supports the direction from SG9 to separate the templates by name, rather than just by concept.

Most range types should be treated much like lambda expressions, with unnameable types. Even where it is possible to work out the type, that type may not be stable in the face of concept specialization based on the rest of the types involved. However, maybe\_view and nullable\_view are primitive ranges, built out of non-range types. It is natural to write functions, including lambdas, that return them, and staying within the type system can improve correctness and diagnostics when the code strays. Providing the monadic interface for the base and for the reference specialization of nullable\_view is entirely straight-forward.

Looking at the test code for the reference implementation, we can see that usage for the non-reference specialization is very similar:

```
maybe_view<int> mv{40};
auto r = mv.and_then([](int i) { return maybe_view{i + 2}; });
ASSERT_TRUE(!r.empty());
ASSERT_TRUE(r.size() == 1);
ASSERT_TRUE(r.data() != nullptr);
ASSERT_TRUE(*(r.data() ) == 42);ASSERT_TRUE(!mv.empty());
ASSERT_TRUE(*(mv.data() ) == 40);auto r2 = mv.and_then([](int) { return maybe_view<int>{}; });
ASSERT_TRUE(r2.empty());
ASSERT TRUE(r2.size() == 0);
ASSERT_TRUE(r2.data() == nullptr);
ASSERT_TRUE(!mv.empty());
```
A test stanza for the T& case suggests more interesting applications, as transform will be applied to the underlying referred to value.

```
int forty{40};
maybe_view<int&> mv{forty};
auto r9 = mv.transform([](int& i) {
 int k = i;
 i = 56;return k * 2;
});
for (auto r: r9) {
 ASSERT_EQ(r, 80);
}
for (auto v: mv) {
 ASSERT_EQ(v, 56);
}
ASSERT EQ(forty, 56);
```
Introducing a new optionalish type may provide a way out of the std::optional<T&> quagmire. There is no risk of broken code or changes in SFINAE in template instantiation. The type maybe  $\vee$  i ew is not useful as a default parameter or a substitute for its underlying type. It behaves the same way that std:: reference\_wrapper has for more than a decade. Maybe as a name is common in the area for these sorts of types, it is not innovative.

In order to affect the underlying referenced type, not only do we need to use maybe\_view<int&> explicitly, the function passed to transform must take the underlying type by reference. A significant amount of ceremony is required. Since the general direction has been and continues to be in favor of value oriented programming, making mutation require a context in a lonely place is appropriate.

### **5.3 The Argument for Reference Specialization**

Having worked with the reference\_wrapper support for some time, the ergonomics are somewhat lacking. In addition, many of the Big Dumb Business Objects that are the result of lookups, or filters, and are thus good candidates for optionality, are also not good at move operations, having dozens of individual members that are a mix of primitives, strings, and sub-BDOs, resulting in complex move constructors. In addition, many old and well tested functions will mutate these objects, rather than making copies, using a more object oriented than value oriented style.

For these reasons, supporting the common case of reference semantics ergonomically is important. Folding the implementation of reference\_wrapper into a template specialization for T& provides good ergonomics. Neither maybe\_view or nullable\_view support assignment from the underlying type, so the only question for semantics is assignment from another instance of the same type. The semantics of std::reference\_wrapper are well established and correct, where the implementation pointer is reassigned, putting the assignee into the same state as the assigned. The same semantics are adopted for maybe view or nullable view.

The range adaptors, views::maybe and views::nullable, only produce the non-reference specialization. As range code is strongly rooted in value semantics, providing reference semantics without ceremony seems potentially dangerous. If the pattern becomes common, providing an instance of the function object with a distinct name would be non-breaking for anyone.

The owning view maybe\_view is not a container, and does not try to support the full container interface. As a range with a fixed upper size, emplace and push back operations are problematic. Not supplying them is not problematic.

This means that all of the operations on maybe\_view and nullable\_view are directly safe. To construct a non-safe operation is possible, but looks unsafe in code. For example:

```
maybe_view<int> o1{42};
assert(*(o1.data()) == 42));
```
<span id="page-6-0"></span>Dereferencing the result of data() without a check for null is of course unsafe, but in a way that should be visible to both programmers and tools.

# **6 Design**

For maybe\_view, the design is a hybrid of empty\_view and single\_view, with the straightforward extension for reference type, holding a pointer to an existing object. For nullable\_view we have the same semantics of zero or one objects, only based on if the underlying nullable object does or does not have a value.

# <span id="page-7-0"></span>**7 Freestanding**

Both maybe\_view and nullable\_view naturally meet the requirements for freestanding. The expository use of optional does not interfere with the ability of maybe\_view to meet the requirements of freestanding.

# <span id="page-7-1"></span>**8 Implementation**

A publicly available implementation at [https://github.com/steve-downey/view\\_maybe](https://github.com/steve-downey/view_maybe). There are no particular implementation difficulties or tricks. The declarations are essentially what is quoted in the Wording section and the implementations are described as effects.

The implementation, for exposition purposes, uses  $std$ :: optional to hold the value for maybe view. Implementations, to reduce the overhead of debugging implementations should probably hoist the storage and flag in a typical optional into maybe\_view, in which case the flag should be checked first on reads with acquire/release atomic semantics, and last on writes, so as to provide a synchronization points. Although this note may be in the close neighborhood of teaching my grandmother to suck eggs.

## <span id="page-7-2"></span>**9 Proposal**

Add two range adaptor objects

- $-$  views:: maybe a range adaptor that produces an owning view holding 0 or 1 elements of an object.
- views::nullable a range adaptor over a nullable\_object producing a view into the nullable object.

A nullable object object is one that is both contextually convertible to bool and for which the type produced by dereferencing is an equality preserving object. Non void pointers, std::optional, and the proposed std::expected [\[P0323R9\]](#page-19-3) types all model *nullable\_object*. Function pointers do not, as functions are not objects. Iterators do not generally model *nullable*, as they are not required to be contextually convertible to bool.

The generic types std::maybe\_view and std::nullable\_view, which are produced by views::maybe and views::nullable, respectively, are further specialized over reference types, such that operations on the iterators of the range modify the object the range is over, if and only if the object exists.

# <span id="page-7-3"></span>**10 Wording**

Modify 26.2 Header <ranges> synopsis

### **?.1 Header <ranges> synopsis [ranges.syn]**

// **?**. **?**[.1,](#page-8-0) maybe view template<move\_constructible T> requires *see below*; class maybe\_view;  $\sqrt{r}$  // freestanding template<class T> constexpr bool enable\_borrowed\_range<maybe\_view<T\*>> = true; // freestanding

```
template<class T>
constexpr bool
enable_borrowed_range<maybe_view<reference_wrapper<T>> = true; //freestanding
template<class T>
constexpr bool
enable_borrowed_range<maybe_view<T&>> = true; // freestanding
namespace views {
  inline constexpr unspecified maybe = unspecified; // freestanding
}
// ?. ?.2, nullable view
template<move_constructible T>
requires see below;
class nullable_view; \qquad \qquad \qquad // freestanding
template<class T>
constexpr bool
enable_borrowed_range<nullable_view<T*>> = true; // freestanding
template<class T>
constexpr bool
enable_borrowed_range<nullable_view<reference_wrapper<T>> = true; //freestand-
ing
template<class T>
constexpr bool
enable_borrowed_range<nullable_view<T&>> = true; // freestanding
namespace views {
  inline constexpr unspecified nullable = unspecified; // freestanding
}
```
# <span id="page-8-0"></span>**?. ?.1 Maybe View [range.maybe]**

## **?. ?.1.1 Overview [range.maybe.overview]**

<sup>1</sup> maybe view produces a view that contains 0 or 1 objects.

<sup>2</sup> The name views::maybe denotes a customization point object (**??**). Given a subexpression E, the expression views::maybe(E) is expression-equivalent to maybe\_view<decay\_t<decltype((E))>>(E). [Example 1:

```
int i{4};
 for (int i : views::maybe(4))<br>cout << i; //prints 4
   \cot < i;maybe_view<int> m2{};
 for (int k : m2)
   cout << k; // Does not execute
— end example]
```
# **?. ?.1.2 Class template maybe\_view [range.maybe.view]**

```
template <typename Value>
class maybe_view;
```

```
template <typename Value>
class maybe_view : public ranges::view_interface<maybe_view<Value>> {
  private:
    std::optional<Value> value_; // exposition only
  public:
    constexpr maybe_view() = default;
    constexpr explicit maybe_view(const Value& value) requires copy_constructible<T>;
    constexpr explicit maybe_view(Value&& value);
    template <class... Args>
      requires constructible_from<T, Args...>
    constexpr maybe_view(std::in_place_t, Args&&... args);
    constexpr Value* begin() noexcept;
    constexpr const Value* begin() const noexcept;
    constexpr Value* end() noexcept;
    constexpr const Value* end() const noexcept;
    constexpr size_t size() const noexcept;
    constexpr Value* data() noexcept;
    constexpr const Value* data() const noexcept;
    friend constexpr auto operator<=>(const maybe_view& lhs,
    const maybe_view& rhs) {
      return lhs.value_ <=> rhs.value_;
    }
    friend constexpr bool operator==(const maybe_view& lhs,
    const maybe_view& rhs) {
      return lhs.value_ == rhs.value_;
    }
  template <typename F>
  constexpr auto and_then(F&& f) &;
  template <typename F>
  constexpr auto and_then(F&& f) &&;
  template <typename F>
  constexpr auto and_then(F&& f) const&;
  template <typename F>
  constexpr auto and_then(F&& f) const&&;
  template <typename F>
  constexpr auto transform(F&& f) &;
  template <typename F>
  constexpr auto transform(F&& f) &&;
  template <typename F>
  constexpr auto transform(F&& f) const&;
  template <typename F>
  constexpr auto transform(F&& f) const&&;
  template <typename F>
  constexpr auto or_else(F&& f) &&;
  template <typename F>
  constexpr auto or_else(F&& f) const&;
};
constexpr explicit maybe_view(Value const& maybe);
```

```
<sup>1</sup> Effects: Initializes value with maybe.
```

```
constexpr explicit maybe_view(Value&& maybe);
2 Effects: Initializes value_ with std::move(maybe).
    template<class... Args>
    constexpr maybe_view(in_place_t, Args&&... args);
3 Effects: Initializes value_ as if by value_{in_place, std::forward<Args>(args)...}.
    constexpr T* begin() noexcept;
    constexpr const T* begin() const noexcept;
4 Effects: Equivalent to: return data();
    constexpr T* end() noexcept;
    constexpr const T* end() const noexcept;
5 Returns: data() + size();
    static constexpr size_t size() noexcept;
6 Effects: Equivalent to:
             return bool(value_);
    constexpr T* data() noexcept;
    constexpr const T* data() const noexcept;
7 Returns: std::addressof(*@value_@);
    constexpr auto operator<=>(const maybe_view& lhs, const maybe_view& rhs)
8 Returns: lhs.value_ <=> rhs.value_;
    constexpr auto operator==(const maybe_view& lhs, const maybe_view& rhs)
9 Returns: lhs.value_ == rhs.value_;
    template <typename F>
    constexpr auto and_then(F&& f) &;
<sup>10</sup> Effects: Equivalent to:
             using U = std::invoke_result_t<F, Value&>;
             if (value_) {
               return std::invoke(std::forward<F>(f), *value_);
             } else {
               return std::remove_cvref_t<U>();
             }
    template <typename F>
    constexpr auto and_then(F&& f) &&;
11 Effects: Equivalent to:
             using U = std::invoke_result_t<F, Value&&>;
             if (value_) {
               return std::invoke(std::forward<F>(f), std::move(*value_));
             } else {
               return std::remove_cvref_t<U>();
             }
    template <typename F>
    constexpr auto and_then(F&& f) const&;
12 Effects: Equivalent to:
             using U = std:invoke result t \le F, const Value&>:
             if (value_) {
               return std::invoke(std::forward<F>(f), *value_);
```

```
} else {
               return std::remove_cvref_t<U>();
             }
    template <typename F>
    constexpr auto and_then(F&& f) const&&;
13 Effects: Equivalent to:
             using U = std::invoke_result_t<F, const Value&&>;
             if (value_) {
               return std::invoke(std::forward<F>(f), std::move(*value_));
             } else {
               return std::remove_cvref_t<U>();
             }
    template <typename F>
    constexpr auto transform(F&& f) &;
14 Effects: Equivalent to:
             using U = std::invoke_result_t<F, Value&>;
             return (value_) ? maybe_view<U>{std::invoke(std::forward<F>(f), *value_)}
             : maybe_view<U>{};
    template <typename F>
    constexpr auto transform(F&& f) &&;
<sup>15</sup> Effects: Equivalent to:
             using U = std::invoke_result_t<F, Value&&>;
             return (value_) ? maybe_view<U>{std::invoke(std::forward<F>(f),
               std::move(*value_))}
             : maybe_view<U>{};
    template <typename F>
    constexpr auto transform(F&& f) const&;
16 Effects: Equivalent to:
             using U = std::invoke_result_t<F, const Value&>;
             return (value_) ? maybe_view<U>{std::invoke(std::forward<F>(f), *value_)}
             : maybe_view<U>{};
    template <typename F>
    constexpr auto transform(F&& f) const&&;
<sup>17</sup> Effects: Equivalent to:
             using U = std::invoke_result_t<F, const Value&&>;
             return (value_) ? maybe_view<U>{std::invoke(std::forward<F>(f),
               std::move(*value_))}
             : maybe_view<U>{};
    template <typename F>
    constexpr auto or_else(F&& f) &&;
<sup>18</sup> Effects: Equivalent to:
             using U = std::invoke_result_t<F>;
             return value_ ? *this : std::forward<F>(f)();
```

```
template <typename F>
    constexpr auto or_else(F&& f) const&;
19 Effects: Equivalent to:
             using U = std::invoke_result_t<F>;
             return value_ ? std::move(*this) : std::forward<F>(f)();
    template <typename Value>
    class maybe_view<Value&> : public ranges::view_interface<maybe_view<Value&>> {
      private:
        Value* value_ ; // exposition only
      public:
        constexpr maybe_view();
        constexpr explicit maybe_view(Value& value);
        constexpr explicit maybe_view(Value&& value) = delete;
        constexpr Value* begin() noexcept;
        constexpr const Value* begin() const noexcept;
        constexpr Value* end() noexcept;
        constexpr const Value* end() const noexcept;
        constexpr size_t size() const noexcept;
        constexpr Value* data() noexcept;
        constexpr const Value* data() const noexcept;
        friend constexpr auto operator<=>(const maybe_view& lhs,
                                           const maybe_view& rhs);
        friend constexpr bool operator==(const maybe_view& lhs,
                                          const maybe_view& rhs);
        template <typename F>
        constexpr auto and_then(F&& f) &;
        template <typename F>
        constexpr auto and_then(F&& f) &&;
        template <typename F>
        constexpr auto and_then(F&& f) const&;
        template <typename F>
        constexpr auto and_then(F&& f) const&&;
        template <typename F>
        constexpr auto transform(F&& f) &;
        template <typename F>
        constexpr auto transform(F&& f) &&;
        template <typename F>
        constexpr auto transform(F&& f) const&;
        template <typename F>
        constexpr auto transform(F&& f) const&&;
        template <typename F>
        constexpr maybe_view or_else(F&& f) &&;
        template <typename F>
        constexpr maybe_view or_else(F&& f) const&;
    };
```

```
13
```

```
constexpr explicit maybe_view();
20 Effects: Initializes value_ with nullptr
     constexpr explicit maybe_view(Value maybe);
21 Effects: Initializes value_ with addressof(maybe)
     constexpr T* begin() noexcept;
     constexpr const T* begin() const noexcept;
<sup>22</sup> Effects: Equivalent to: return data();
    constexpr T* end() noexcept;
     constexpr const T* end() const noexcept;
23 Returns: data() + size();
     static constexpr size_t size() noexcept;
24 Effects: Equivalent to:
             return bool(value_);
    constexpr T* data() noexcept;
     constexpr const T* data() const noexcept;
25 Effects: Equivalent to:
             if (!value_)
                 return nullptr;
             return std::addressof(*value_);
     friend constexpr auto operator<=>(const maybe_view& lhs,
                                       const maybe_view& rhs);
26 Returns:
             (bool(lhs.value_) && bool(rhs.value_))
                 ? (*lhs.value_ <=> *rhs.value_)
                 : (bool(lhs.value_) <=> bool(rhs.value_));
     friend constexpr auto operator==(const maybe view& lhs,
    const maybe_view& rhs);
27 Returns:
             (bool(lhs.value_) && bool(value_))
                 ? (*lhs.value_ == *rhs.value_)
                 : (bool(lhs.value_) == bool(rhs.value_));
    template <typename F>
    constexpr auto and_then(F&& f) &;
28 Effects: Equivalent to:
             using U = std::invoke_result_t<F, Value&>;
             if (value_) {
               return std::invoke(std::forward<F>(f), *value_);
             } else {
               return std::remove_cvref_t<U>();
             }
```

```
14
```

```
template <typename F>
    constexpr auto and_then(F&& f) &&;
29 Effects: Equivalent to:
             using U = std::invoke_result_t<F, Value&&>;
             if (value_) {
               return std::invoke(std::forward<F>(f), std::move(*value_));
             } else {
               return std::remove_cvref_t<U>();
             }
    template <typename F>
    constexpr auto and_then(F&& f) const&;
30 Effects: Equivalent to:
             using U = std::invoke_result_t<F, const Value&>;
             if (value_) {
               return std::invoke(std::forward<F>(f), *value_);
             } else {
               return std::remove_cvref_t<U>();
             }
    template <typename F>
    constexpr auto and_then(F&& f) const&&;
31 Effects: Equivalent to:
             using U = std::invoke_result_t<F, const Value&&>;
             if (value_) {
               return std::invoke(std::forward<F>(f), std::move(*value_));
             } else {
               return std::remove_cvref_t<U>();
             }
    template <typename F>
    constexpr auto transform(F&& f) &;
32 Effects: Equivalent to:
             using U = std::invoke_result_t<F, Value&>;
             return (value_) ? maybe_view<U>{std::invoke(std::forward<F>(f), *value_)}
             : maybe_view<U>{};
    template <typename F>
    constexpr auto transform(F&& f) &&;
33 Effects: Equivalent to:
             using U = std::invoke_result_t<F, Value&&>;
             return (value_) ? maybe_view<U>{std::invoke(std::forward<F>(f),
               std::move(*value_))}
             : maybe_view<U>{};
    template <typename F>
    constexpr auto transform(F&& f) const&;
34 Effects: Equivalent to:
             using U = std::invoke_result_t<F, const Value&>;
             return (value_) ? maybe_view<U>{std::invoke(std::forward<F>(f), *value_)}
             : maybe_view<U>{};
```

```
constexpr explicit nullable_view(Nullable const& nullable);
```

```
35 Effects: Equivalent to:
             using U = std::invoke_result_t<F, const Value&&>;
             return (value_) ? maybe_view<U>{std::invoke(std::forward<F>(f),
               std::move(*value_))}
             : maybe_view<U>{};
    template <typename F>
    constexpr auto or else(F&& f) &&;
36 Effects: Equivalent to:
             using U = std::invoke_result_t<F>;
             return value_ ? *this : std::forward<F>(f)();
    template <typename F>
    constexpr auto or_else(F&& f) const&;
37 Effects: Equivalent to:
             using U = std::invoke_result_t<F>;
             return value_ ? std::move(*this) : std::forward<F>(f)();
```
# <span id="page-15-0"></span>**?. ?.2 Nullable View [range.nullable]**

template <typename F>

constexpr auto transform(F&& f) const&&;

- <sup>1</sup> nullable\_view is a range adaptor that produces a view with cardinality 0 or 1. It adapts object types which model the exposition only concept nullable\_object\_val or nullable\_object\_ref.
- <sup>2</sup> The name views::nullable denotes a customization point object (**??**). Given a subexpression E, the expression views::nullable(E) is expression-equivalent to nullable\_view<decay\_t<decltype((E))>>(E).

## **?. ?.2.2 Class template nullable\_view [range.nullable.view]**

[Example 1:

```
std::optional o{4};
for (int k : nullable_view m{o})
 cout << k; // prints 4
```
— end example]

## **?. ?.2.3 Class template nullable\_view [range.nullable.view]**

```
template <typename Nullable>
    requires(copyable_object<Nullable> &&
             (nullable_object_val<Nullable> || nullable_object_ref<Nullable>))
class nullable_view<Nullable>
    : public ranges::view_interface<nullable_view<Nullable>> {
  private:
    using T = std::remove_reference_t<
        std::iter_reference_t<typename std::unwrap_reference_t<Nullable>>>;
   movable-box<Nullable> value_; // exposition only (see ??)
  public:
    constexpr nullable view() = default;
```
# **?. ?.2.1 Overview [range.nullable.overview]**

```
constexpr explicit nullable_view(Nullable&& nullable);
       template <class... Args>
           requires std::constructible_from<Nullable, Args...>
       constexpr nullable_view(std::in_place_t, Args&&... args);
       constexpr auto begin() noexcept;
       constexpr auto begin() const noexcept;
       constexpr auto end() noexcept;
       constexpr auto end() const noexcept;
       constexpr size_t size() const noexcept;
       constexpr auto data() noexcept;
       constexpr const auto data() const noexcept;
       friend constexpr auto operator<=>(const nullable_view& l,
                                           const nullable_view& r);
       friend constexpr bool operator==(const nullable_view& l,
                                         const nullable_view& r);
   };
   template <typename Nullable>
       requires(copyable_object<Nullable> &&
                 (nullable_object_val<Nullable> || nullable_object_ref<Nullable>))
   class nullable_view<Nullable&>
       : public ranges::view_interface<nullable_view<Nullable>> {
     private:
       using T = std::remove_reference_t<
           std::iter_reference_t<typename std::unwrap_reference_t<Nullable>>>;
       Nullable* value_;
     public:
       constexpr nullable_view() : value_(nullptr){};
       constexpr explicit nullable_view(Nullable& nullable);
       constexpr explicit nullable_view(Nullable&& nullable) = delete;
       constexpr T* begin() noexcept;
       constexpr const T* begin() const noexcept;<br>constexpr T* end() noexcept;
                           end() noexcept;
       constexpr const T* end() const noexcept;
       constexpr size t size() const noexcept;
       constexpr T* data() noexcept;
       constexpr const T* data() const noexcept;
   };
   constexpr explicit nullable_view();
1 Effects: Initializes value_ with nullptr
    constexpr explicit nullable_view(Nullable nullable);
2 Effects: Initializes value_ with addressof(nullable)
    constexpr T* begin() noexcept;
    constexpr const T* begin() const noexcept;
3 Effects: Equivalent to: return data();
```

```
17
```

```
constexpr T* end() noexcept;
   constexpr const T* end() const noexcept;
4 Returns: data() + size();static constexpr size_t size() noexcept;
5 Effects: Equivalent to:
            if (!value_)
            return 0;
            Nullable& m = *value_;
            if constexpr (is_reference_wrapper_v<Nullable>) {
              return bool(m.get());
            } else {
              return bool(m);
            }
   constexpr T* data() noexcept;
   constexpr const T* data() const noexcept;
6 Effects: Equivalent to:
            if (!value_)
            return nullptr;
            const Nullable& m = *value_;
            if constexpr (is_reference_wrapper_v<Nullable>) {
              return m.get() ? std::addressof(*(m.get())) : nullptr;
            } else {
              return m ? std::addressof(*m) : nullptr;
            }
```
# **?. ?.3 Feature-test macro [version.syn]**

Add the following macro definition to [version.syn], header <version> synopsis, with the value selected by the editor to reflect the date of adoption of this paper:

#define \_\_cpp\_lib\_ranges\_maybe 20XXXXL // also in <ranges>, <tuple>, <utility>

### <span id="page-17-0"></span>**11 Impact on the standard**

A pure library extension, affecting no other parts of the library or language.

The proposed changes are relative to the current working draft [\[N4910\]](#page-19-4).

### **Document history**

- **Changes since R10**,
	- Complete History in history section
	- exposid formatting and ampersand escaping TeX formatting nits
- **Changes since R9**,
	- Fix Borrowed Ranges post naming split
	- Clarify safety concerns
- **Changes since R8**,
	- Give maybe and nullable distinct template names
	- Propose T& specializations
	- Propose monadic interface for maybe\_view
	- Wording++
	- Freestanding

### — **Changes since D7**, presented to SG9 on 2022.07.11

- Layout issues
- References include paper source
- Citation abbreviation form to 'abstract'
- 'nuulable' typo fix
- Markdown backticks to tcode
- ToC depth and chapter numbers for Ranges
- No technical changes to paper all presentation

### — **Changes since R7**

- Update all Wording.
- Convert to standards latex macros for wording.
- Removed discussion of list comprehension desugaring will move to yield\_if paper.

### — **Changes since R6**

- Extend to all object types in order to support list comprehension
- Track working draft changes for Ranges
- Add discussion of \_borrowed\_range\_
- Add an example where pipelines use references.
- Add support for proxy references (explore std::pointer\_traits, etc).
- Make std::views::maybe model std::ranges::borrowed\_range if it's not holding the object by value.
- Add a const propagation section discussing options, existing precedent and proposing the option that the author suggests.

# — **Changes since R5**

- Fix reversed before/after table entry
- Update to match C++20 style [@N4849] and changes in Ranges since [@P0896R3]
- size is now size\_t, like other ranges are also
- add synopsis for adding to '<ranges>' header
- Wording clean up, formatting, typesetting
- Add implementation notes and references

### — **Changes since R4**

- Use std::unwrap\_reference
- Remove conditional 'noexcept'ness
- Adopted the great concept renaming

### — **Changes since R3**

- Always Capture
- Support reference\_wrapper

### — **Changes since R2**

- Reflects current code as reviewed
- Nullable concept specification
- Remove Readable as part of the specification, use the useful requirements from Readable
- Wording for views::maybe as proposed
- Appendix A: wording for a view\_maybe that always captures

— **Changes since R1**

— Refer to views::all

- Use wording 'range adaptor object'
- **Changes since R0**
	- Remove customization point objects
	- Concept 'Nullable', for exposition
	- Capture rvalues by decay copy
	- Remove maybe\_view as a specified type

# <span id="page-19-0"></span>**References**

- <span id="page-19-4"></span>[N4910] Thomas Köppe. N4910: Working draft, standard for programming language c++. [https://wg21.](https://wg21.link/n4910) [link/n4910](https://wg21.link/n4910), 3 2022.
- <span id="page-19-3"></span>[P0323R9] JF Bastien and Vicente Botet. P0323R9: std::expected. <https://wg21.link/p0323r9>, 8 2019.
- <span id="page-19-2"></span>[P0798R8] Sy Brand. P0798R8: Monadic operations for std::optional. <https://wg21.link/p0798r8>, 10 2021.
- <span id="page-19-1"></span>[P0843R4] Gonzalo Brito Gadeschi. P0843R4: static\_vector. <https://wg21.link/p0843r4>, 1 2020.
- [viewmayb27:online] Steve Downey. A view of 0 or 1 elements: views::maybe. [https://github.com/](https://github.com/steve-downey/view_maybe/blob/master/papers/view-maybe.tex) [steve-downey/view\\_maybe/blob/master/papers/view-maybe.tex](https://github.com/steve-downey/view_maybe/blob/master/papers/view-maybe.tex), 07 2022. (Accessed on 08/15/2022).